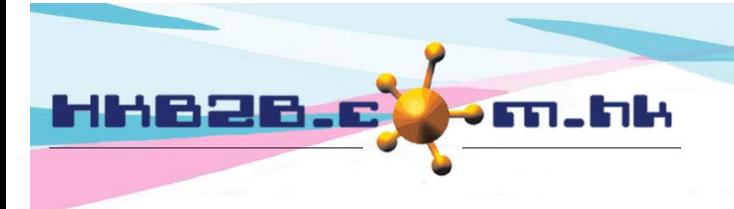

HKB2B Limited 香港灣仔軒尼斯道 48-62 號上海實業大廈 11 樓 1102 室 Room 1102, Shanghai Industrial Investment Building, 48-62 Hennessy Road, Wan Chai, Hong Kong Tel: (852) 2520 5128 Fax: (852) 2520 6636 

## **Change treatment panel display information setting**

**At Booking table > Select booking> Details will be displayed below the table**,**Users can press [Treatment] to change the treatment.**

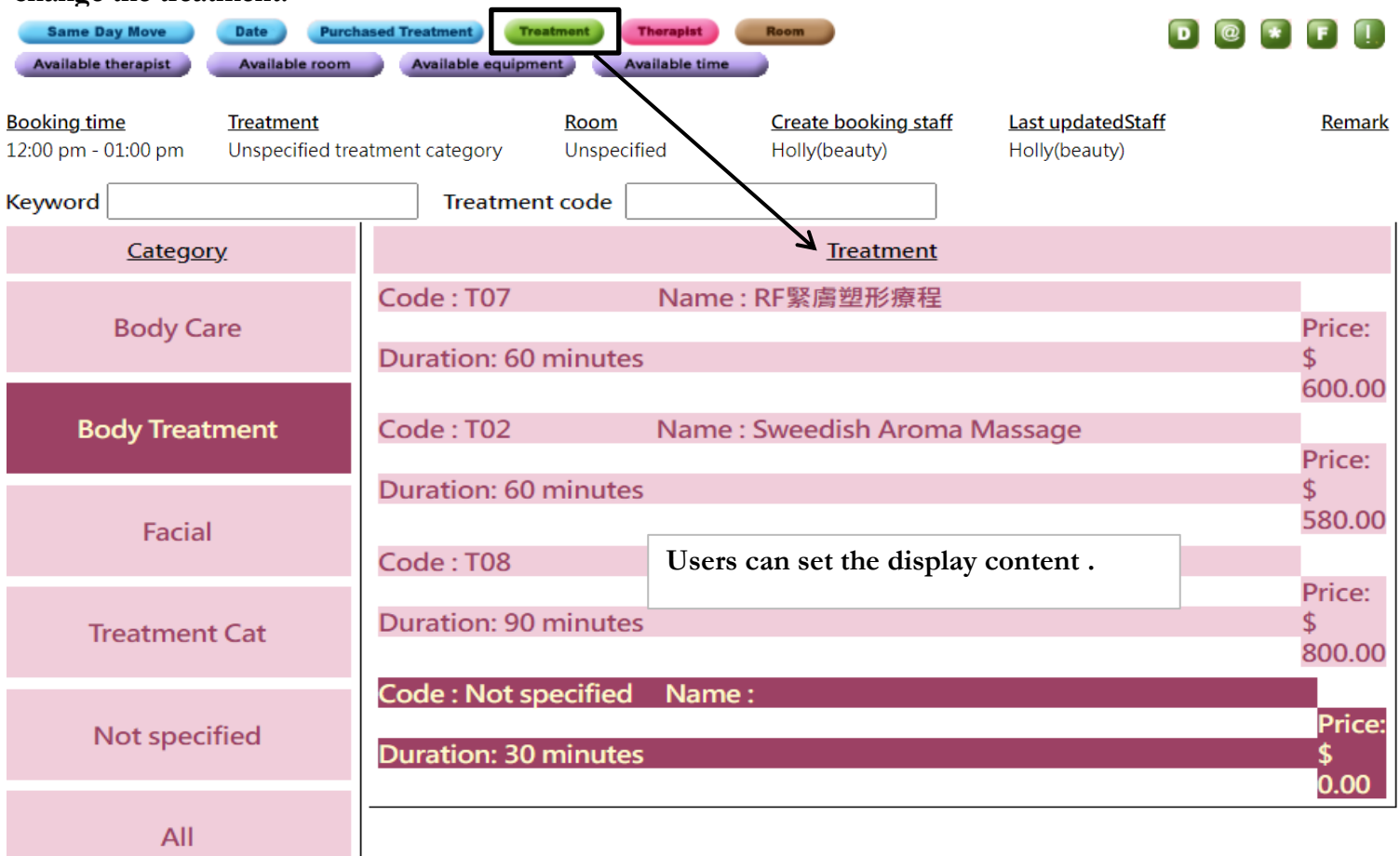

## **At Main meun> Booking> Select the appropriate booking table> Table display**

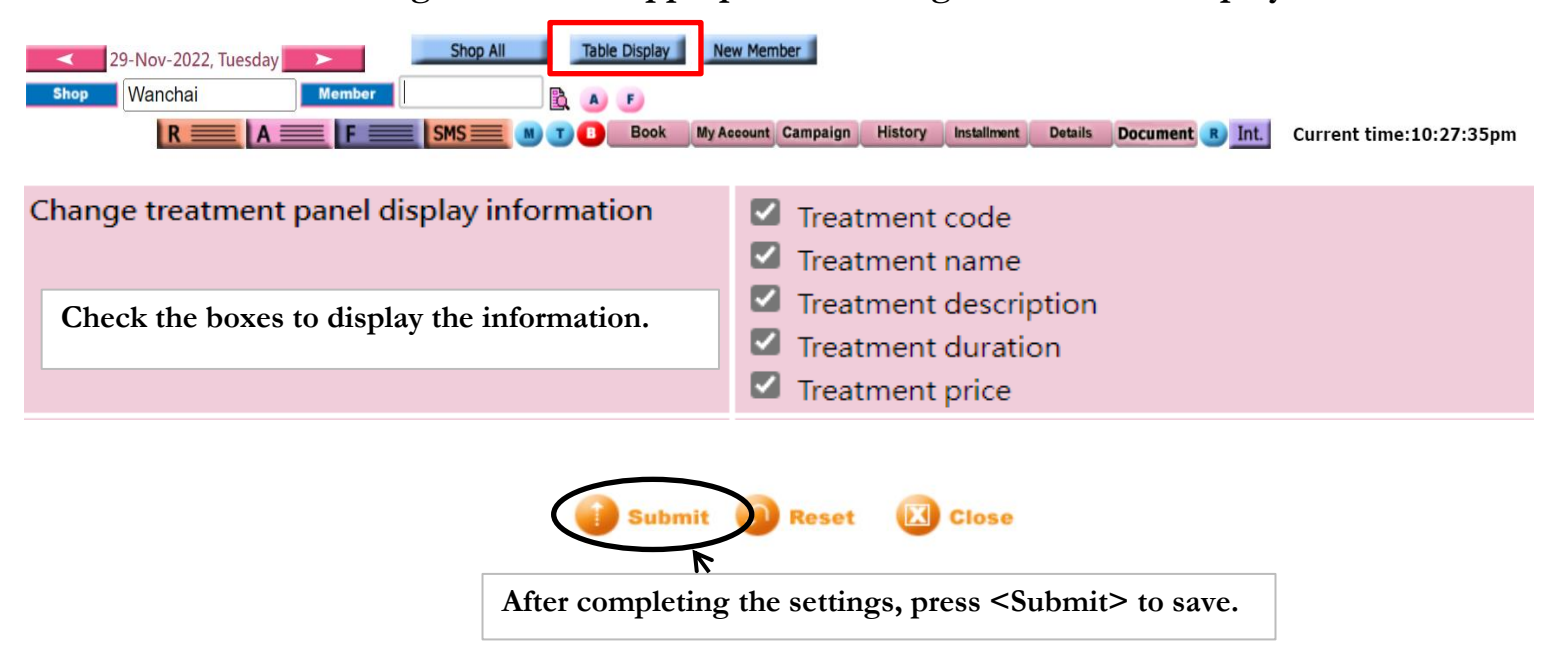